# **ZPA INMAT 51/66**

# ZPA INMAT 51/66 communication protocol

Supported device types and versions Communication line configuration Communication station configuration Station protocol parameters I/O tag configuration Literature Changes and modifications Document revisions

### Supported device types and versions

This protocol supports data reading and writing to the INMAT 66 and INMAT 51 dataloggers produced by ZPA Nová Paka (Czech Republic).

#### **Communication line configuration**

- Communication line category: Serial, SerialOverUDP Device Redundant, RFC2217 Client.
- The parameters of an asynchronous line are set according to version and type of device connection:
  - o the settings from the manufacturer (you can find it on a display in the control menu): 9600 Baud, 8 data bits, even parity, 1 stop bit.

#### Note

When testing, we found out that there was a short period between sending the request and receiving the response (less than 10 ms). You should enter similar values (1 to 10 ms) into the parameter "Receive delay" in the line mode. If there are several devices on one line (RS485), you should set such a value that is suitable for all devices to ensure 100% success of data transfer.

#### Communication station configuration

- Communication protocol: ZPA INMAT 51/66.
- The station address is a decimal number in the range of 0 up to 126 (you can find it on a display of the device).
- When necessary, you may enable the synchronization of real-time on the station INMAT devices.

#### Station protocol parameters

Communication station - configuration dialog box - tab Protocol parameters.

They influence some of the optional parameters. You can set the following station protocol parameters:

#### Table 1

| Parameter               | Meaning                                                                                                    | Unit | Default<br>value |
|-------------------------|----------------------------------------------------------------------------------------------------|------|------------------|
| Wait Timeout            | The delay between the response readings.                                                                                                    | ms   | 200 ms           |
| Wait First Timeout      | The delay after sending the request and before reading the response.                                                                               | ms   | 200 ms           |
| Retry Timeout           | Timeout before resending a request if no response has been received.                                                                               | ms   | 500 ms           |
| Max Wait Retry          | The maximum number of retries of the response reading.                                                                                             | -    | 4                |
| Retry Count             | Maximum count of request retries. If no response returns after a request has been sent, the station's status will change to a communication error. | -    | 2                |
| Local Source<br>Address | The local source address of the D2000 KOM process.                                                                                                 | -    | 0                |
| Full Debug              | High level of communication monitoring, information about reading I/O tags, and received values are displayed.                                     |      | NO               |

## I/O tag configuration

I/O tags: Ai

For address, you must set two parameters:

INX and IY

These address parameters are provided by the producer (ZPA Nová Paka) when buying the device.

The values are in hexadecimal format:

- INX 0 up to FF
  IY 0 up to FF

## Literature

# **Changes and modifications**

• 21.1.2000 – Testing the communication

## **Document revisions**

- Ver. 1.1 February 8, 2000 Updating
  Ver. 1.2 November 21, 2010 Updating

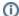

(i) Related pages:

Communication protocols